#### APISan: Sanitizing API Usages through Semantic Cross-checking

Insu Yun, Changwoo Min, Xujie Si, Yeongjin Jang, Taesoo Kim, Mayur Naik

*Georgia Institute of Technology*

### APIs in today's software are plentiful vet complex

•Example: OpenSSL

- $-$  3841 APIs in  $[v1.0.2h]$
- $-$  3718 in [v1.0.1t] -> 3841 in [v1.0.2h] (+123 APIs)
- OpenSSH uses 158 APIs of OpenSSL

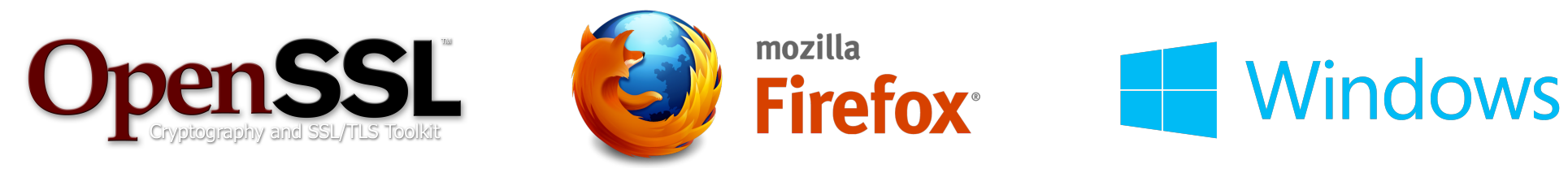

#### Complex APIs result in programmers' mistakes

- Problems in documentation
	- Incomplete: e.g., low details in hostname verification
	- Long: e.g., 43K lines in OpenSSL documentation
	- Lack: e.g., internal APIs
- Lack of automatic tool support
	- e.g., missing formal specification and precise semantics

#### Problem: API misuse can cause security problems

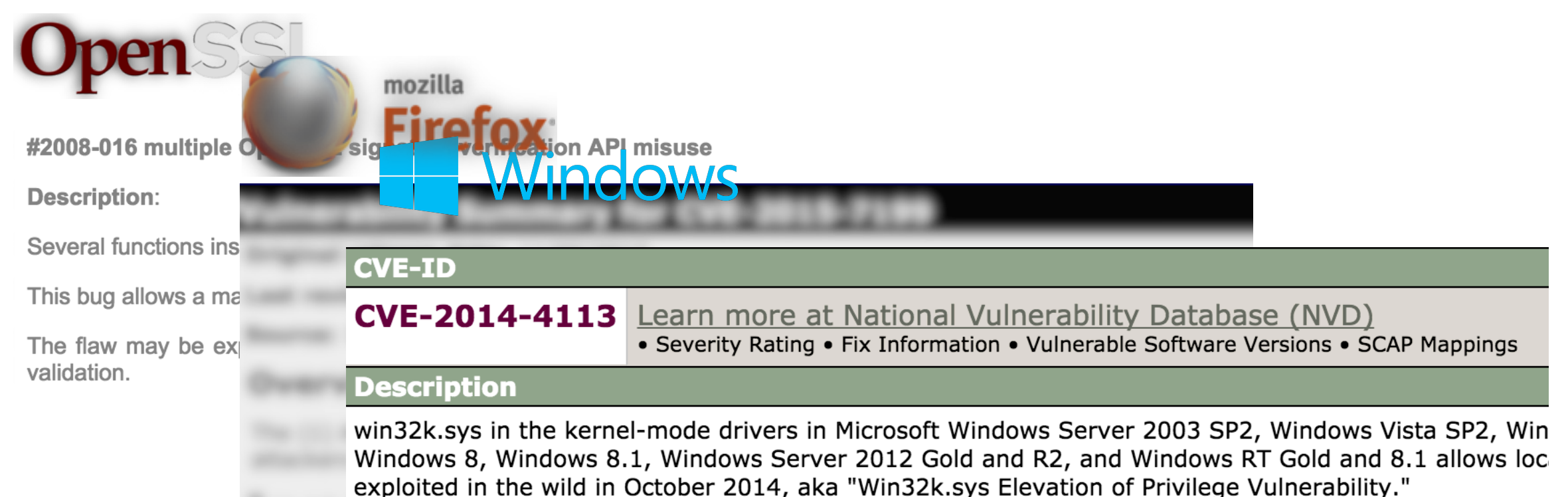

References<br> **Note:** References are provided for the convenience of the reader to help distinguish between vulnerabilities. The list

 $\rightarrow$  Privilege Escalation

## Today's practices to help programmers

- •Formal method
	- Problem: lack of specification
- Model checking
	- Problem: manual, lack of semantic context
- Symbolic execution
	- Problem : failed to scale for large software

#### Promising approach: finding bugs by using existing code

- "Bugs as deviant behavior" [OSDI01]
	- Syntactic template: e.g., check NULL on malloc()

e a Research goal  $\frac{1}{2}$  -  $\frac{1}{2}$  -  $\frac{1$ any kind of soltware without Research goal: can we apply this method to *any* kind of software *without manual efforts*?

#### Our idea: comparing API usages in various implementation

#### • Example: finding OpenSSL API misuses

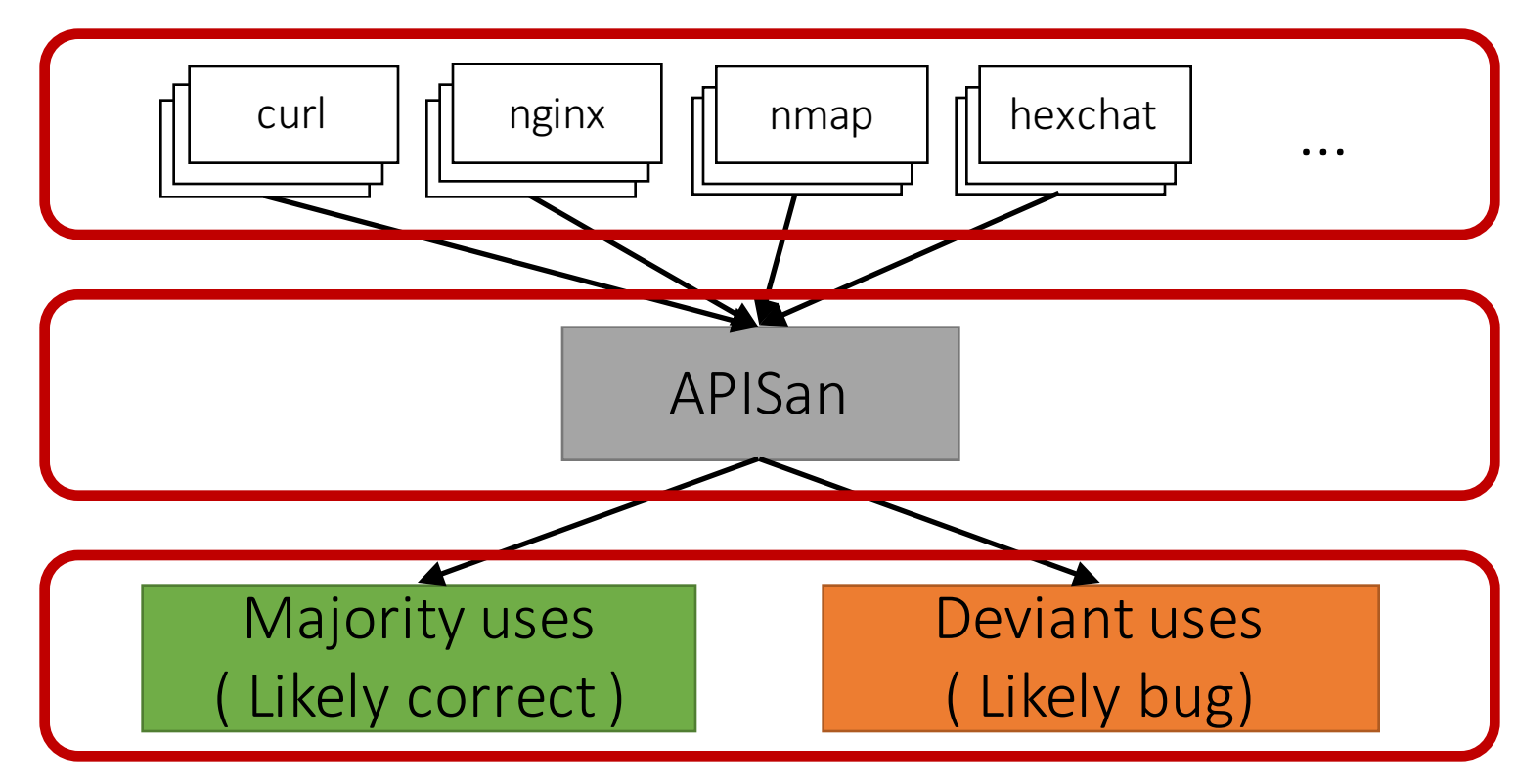

# Our approach is very promising

#### • Effective in finding API misuses -76 new bugs

- Scale to large, complex software
	- -Linux kernel, OpenSSL, PHP, Python, etc.
	- -Debian packages

## Technical Challenges

• API uses are too different from impl. to impl.

- Subtle semantics of the correct API uses
- Large, complex code using APIs

### Example: OpenSSL API uses

• SSL get verify result()

-Get result of peer certificate verification  $-$ no peer certificate  $\rightarrow$  always returns X509 V OK

> if (SSL get verify result() ==  $X509$  V OK) { ... } && SSL get peer certificate()  $!=$  NULL ) { ... }

#### Example: a correct implementation using OpenSSL API

Semantically same with correct usage

if (SSL\_get\_verify\_result() == X509\_V\_OK && SSL\_get\_peer\_certificate() != NULL ) { ... }

curi<br>curi

#### Example: providing various implementations using OpenSSL

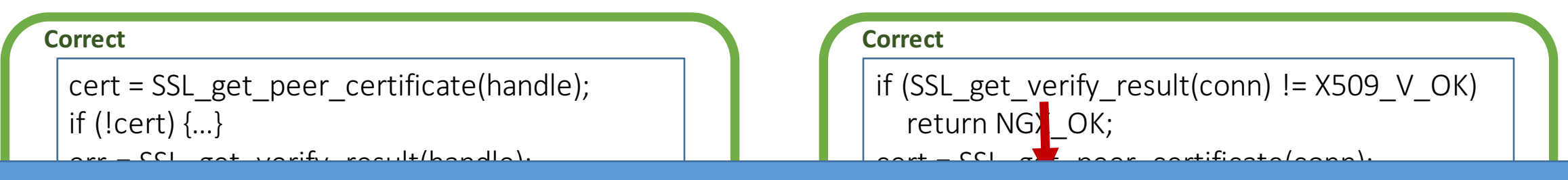

#### Can we distinguish between correct implementations **Incorrect** and buggy implementations?

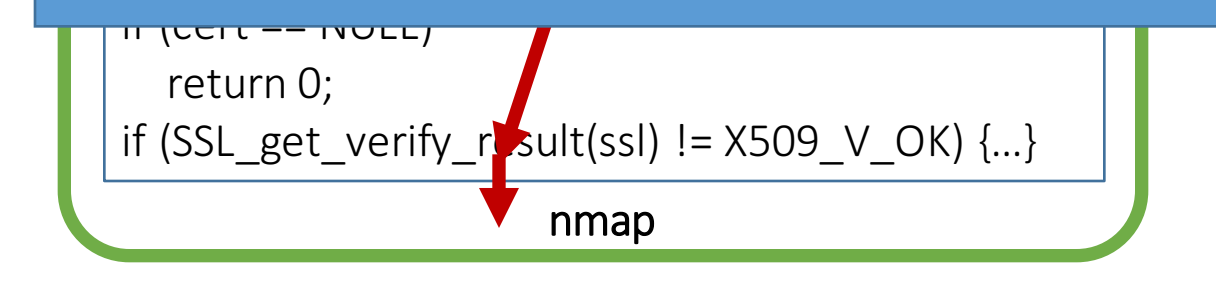

case X509\_V\_OK:  $cert = SSL$  get peer certificate(ssl);  $//$  if (cert) is missed

hexchat

#### Challenge 1: API usages are different from each other

#### **Correct**

cert = SSL get peer certificate(handle); if (!cert)  $\{...\}$ err = SSL\_get\_verify\_result(handle); if (err ==  $X509 \, \vee \, OK$ ) { ... }

curl

#### **Correct**

cert = SSL\_get\_peer\_certificate(ssl);  $if (cert == NULL)$ 

return 0;

```
if (SSL_get_verify_result(ssl) != X509_VOK {...}
```
nmap

#### **Correct**

if (SSL\_get\_verify\_result(conn) !=  $X509$  V\_OK) return NGX OK;  $cert = SSL$  get peer certificate(conn); if (cert)  $\{ \dots \}$ 

nginx

#### **Incorrect**

```
err = SSL_get_verify_result(ssl);
switch(err)\{case X509 V OK:
  cert = SSL get peer certificate(ssl);
  // if (cert) is missed
```
hexchat

### Challenge 2: subtle semantics of the correct API usages

#### **Correct**

 $cert = SSL$  get peer certificate(handle); if (!cert)  $\{...\}$ 

err = SSL\_get\_verify\_result(handle); if (err ==  $X509 \, \vee \, OK$ ) { ... }

curl

#### **Correct**

cert = SSL\_get\_peer\_certificate(ssl);

 $if (cert == NULL)$ 

return 0;

```
if (SSL_get\_verify\_result(ssl) != X509_VOK {...}
```
nmap

#### **Correct**

if (SSL\_get\_verify\_result(conn) != X509 V OK) return NGX OK;  $cert = SSL$  get peer certificate(conn); if (cert)  $\{ \dots \}$ 

nginx

#### **Incorrect**

err = SSL\_get\_verify\_result(ssl); switch(err) $\{$ case  $X509$  V OK: cert = SSL\_get\_peer\_certificate(ssl); // if (cert) is missed

hexchat

### Challenge3 : Large, complex code using APIs

#### • On average, more than 100K LoC

- -curl : 110K LoC
- $-$ nginx : 127K LoC
- -nmap: 169K LoC
- -hexchat: 61K LoC
- $\bullet$  Linux :  $> 1M$  LoC

## Challenge3 : Large, complex code using APIs

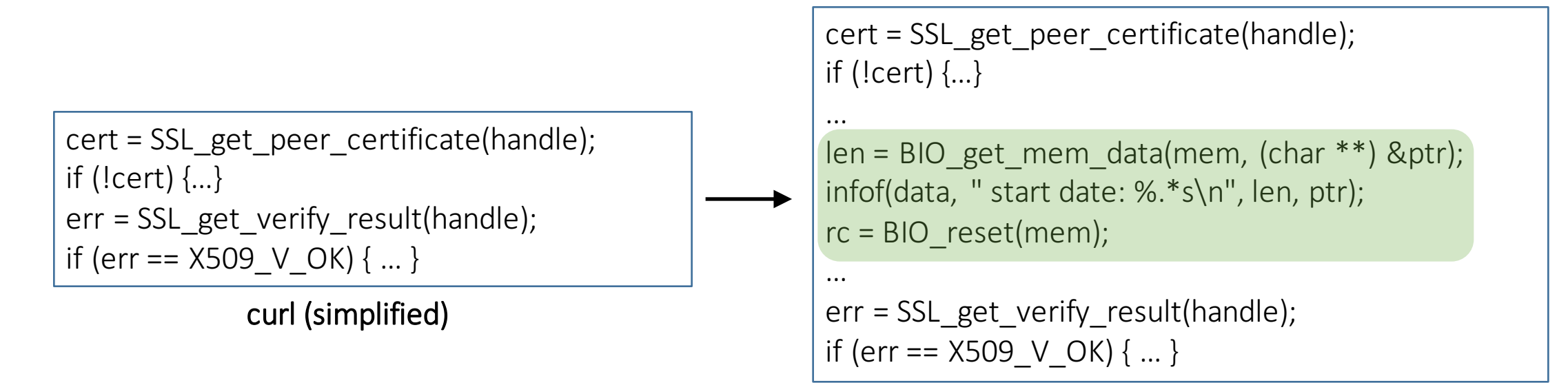

curl

#### Overview of APISan

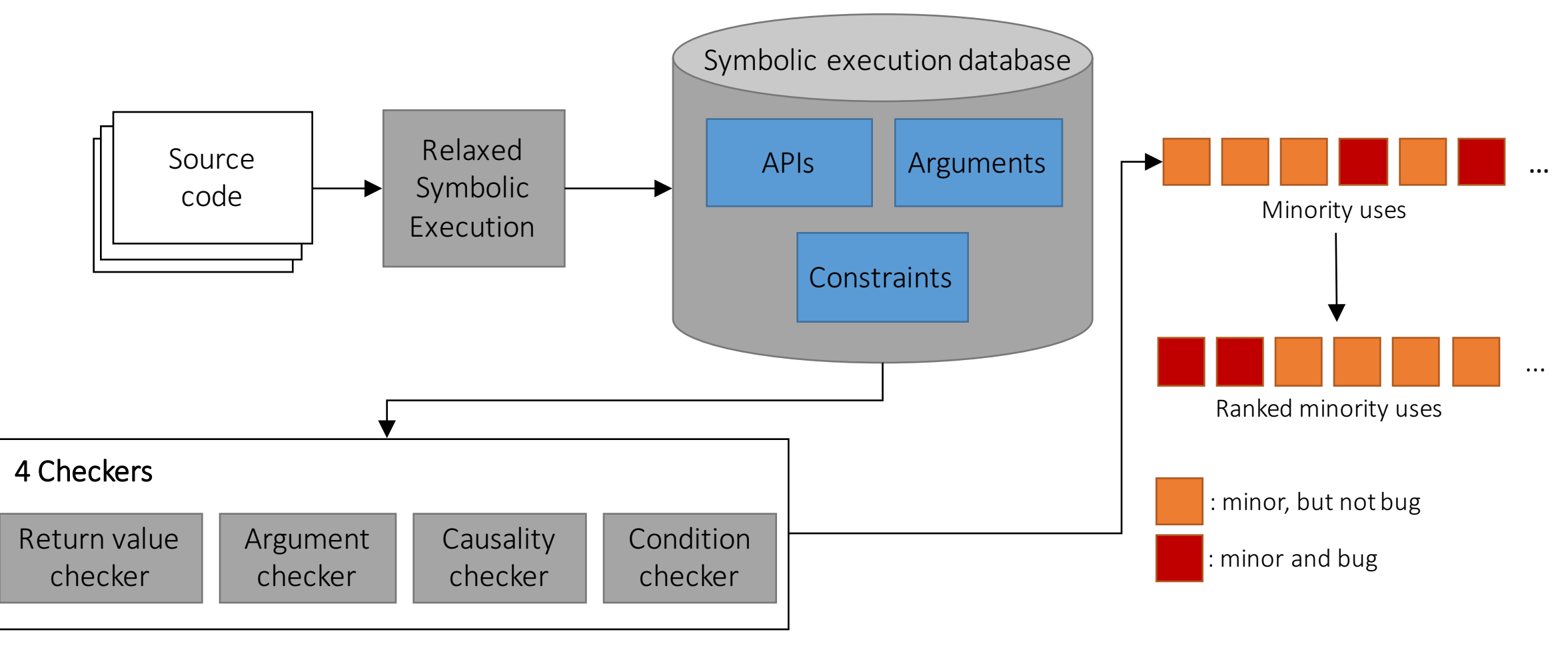

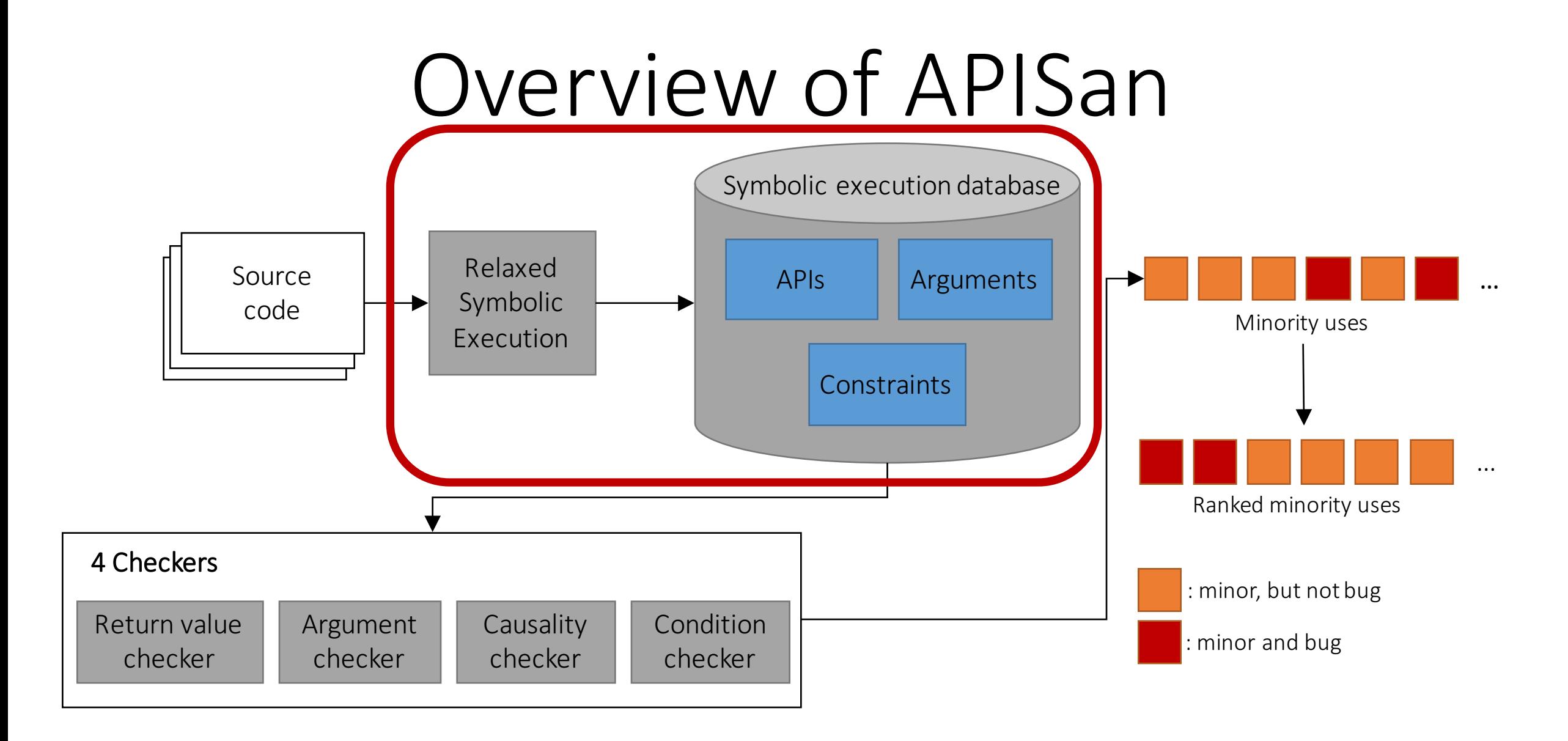

## Symbolic execution can be relaxed in finding API contexts

- Symbolic execution is not scalable
	- -Path explosion
	- -SMT is expensive, naturally NP-complete
- Methods to relax symbolic execution
	- -Limiting inter-procedural analysis
	- -Removing back edges
	- -Range-based

### Method 1: Limiting inter-procedural analysis

- How APIs are used
- How APIs are implemented **X**

cert = SSL\_get\_peer\_certificate(handle); if (!cert) {…} err = SSL\_get\_verify\_result(handle); if (err != X509\_V\_OK) { … }

# Method 2: Removing back edges

- API contexts can be captured within loops
	- $-e.g.,$  malloc() and free() are matched inside a loop

```
for(...)cert = SSL get peer certificate(handle);
if (!cert) \{...\}err = SSL get verify result(handle);
if (err != X509_VOK) { ... }}
```
## Method 3: Range-based

• Most of arguments & return values are integer

 $cert != NULL \wedge err == X509_VOK$ 

$$
cert = \{ [-MAX, -1], [1, MAX] \}
$$
  
err = \{ [X509\_VOK, X509\_VOK] \}

•Clang uses range-based symbolic execution

#### Building per-path symbolic abstractions

• Path-sensitive, context-sensitive

- Record symbolic abstractions
	- $-API$  calls
	- -Symbolic expression of arguments
	- -Constraints

#### Examples: Building per-path symbolic abstractions from source code

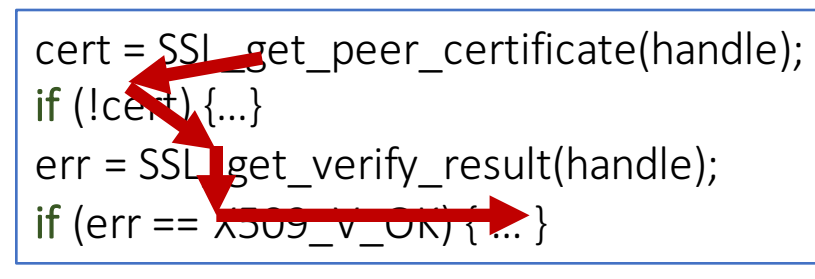

Source code

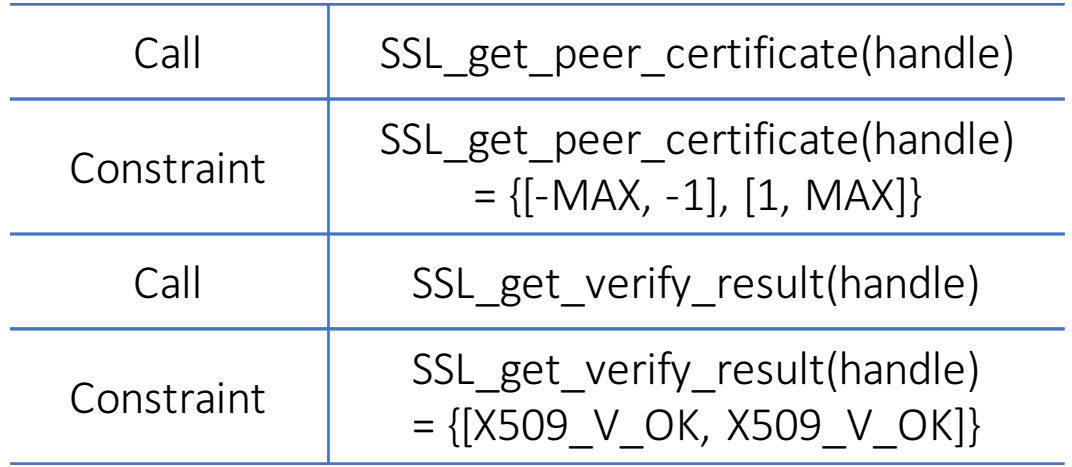

Symbolic abstractions

#### Examples: Building per-path symbolic abstractions from source code

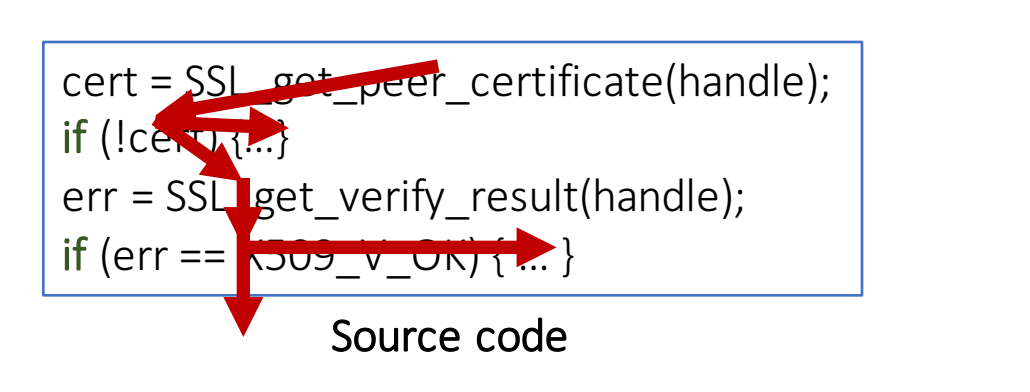

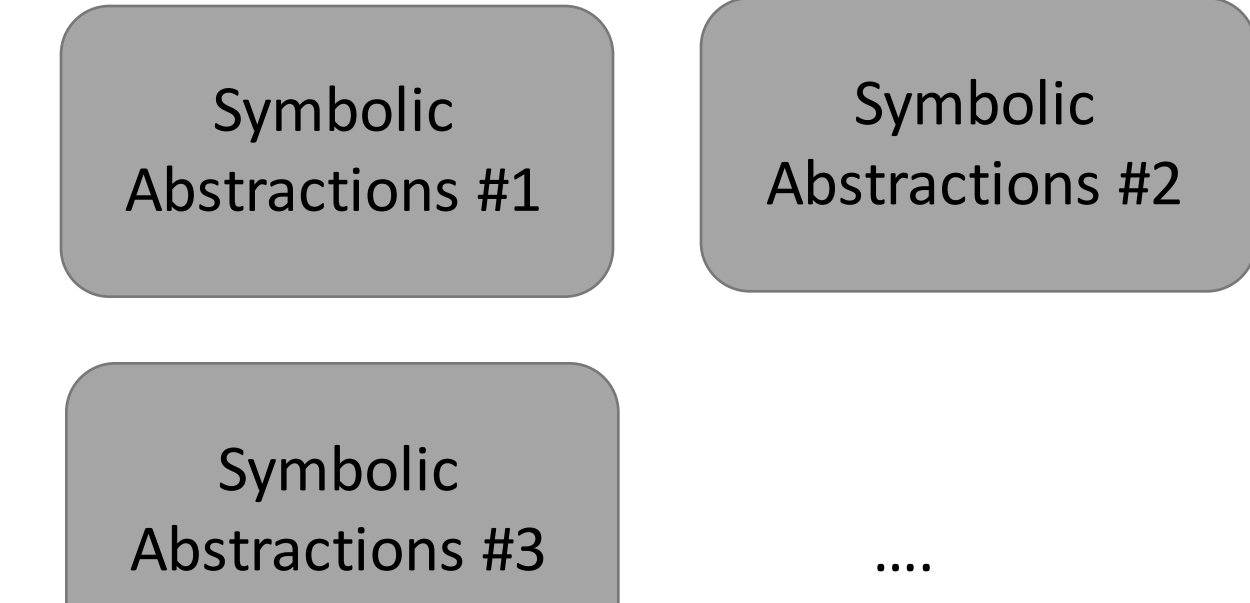

#### Overview of APISan

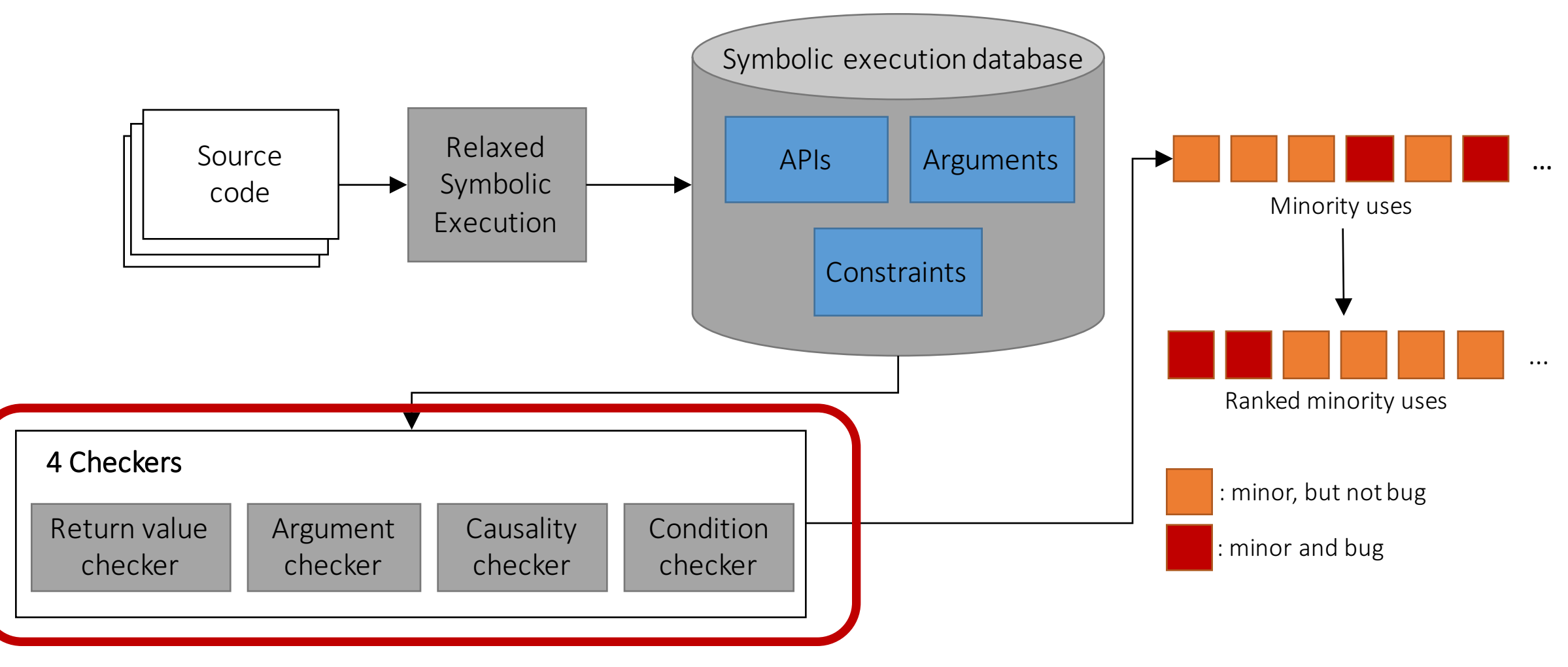

#### Four semantic contexts have security implications

- Orthogonal, essential, security-related contexts
	- -Return value
	- -Arguments
	- -Causality
	- -Condition

#### Context 1: Return value

• Return computation result or execution status

- NULL dereference
- Privilege escalation -e.g, Windows, CVE-2014-4113

$$
ptr = malloc(size)
$$
  
if (!ptr){ ... }

### Context 2: Arguments

- •Inputs for calling APIs and their relationship
- Format string bug
- Memory corruption

printf(buf);

 $ptr =$  malloc(size1); memcpy(ptr, src, size2);

### Context 3: Causality

- Causal relationship between APIs
- •Deadlock
- Memory leak

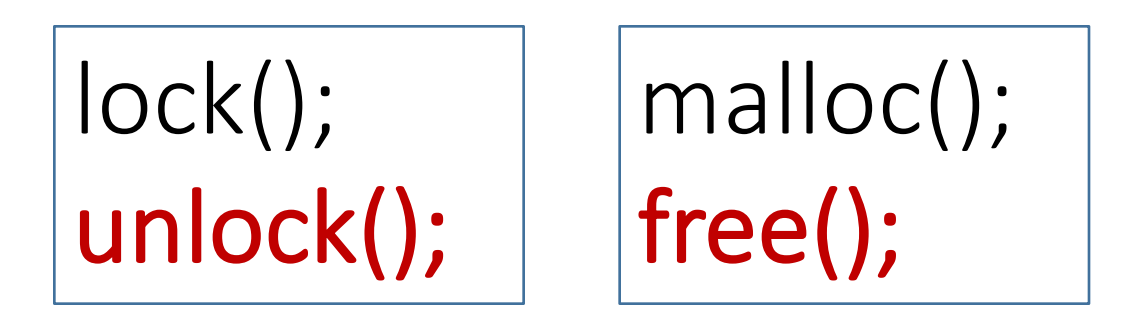

#### Context 4: Condition

- •Implicit pre- and post condition for calling APIs
- •MITM

if  $(SSL_get\_verify\_result() == X509$  V OK && SSL get peer certificate() != NULL)

#### Extract contexts from symbolic abstractions

#### • Symbolic abstractions contains {APIs, Arguments, Constraints}

- 
- 
- Causality  $\leftarrow$  APIs
- Return value  $\leftarrow$  Constraints
- •Arguments  $\leftarrow$  Arguments
	-

 $\bullet$  Condition  $\leftarrow$  Constraints + APIs

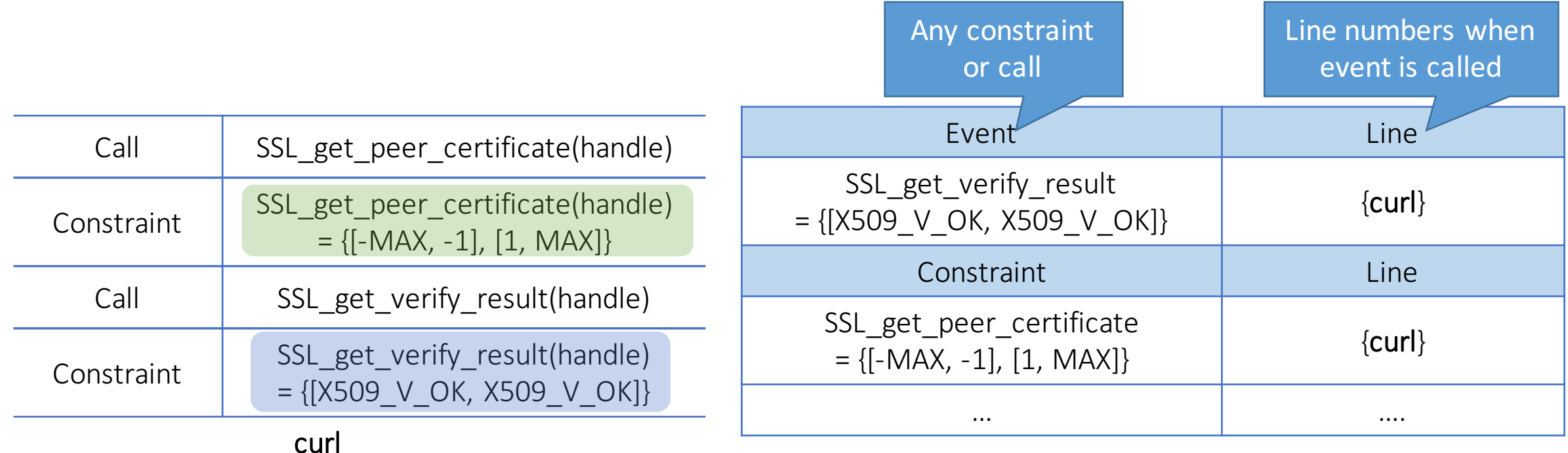

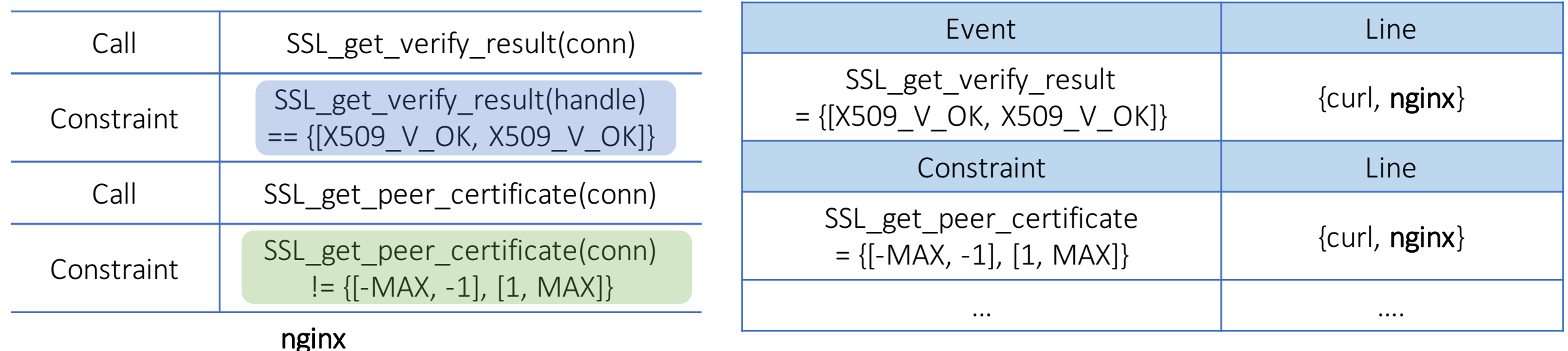

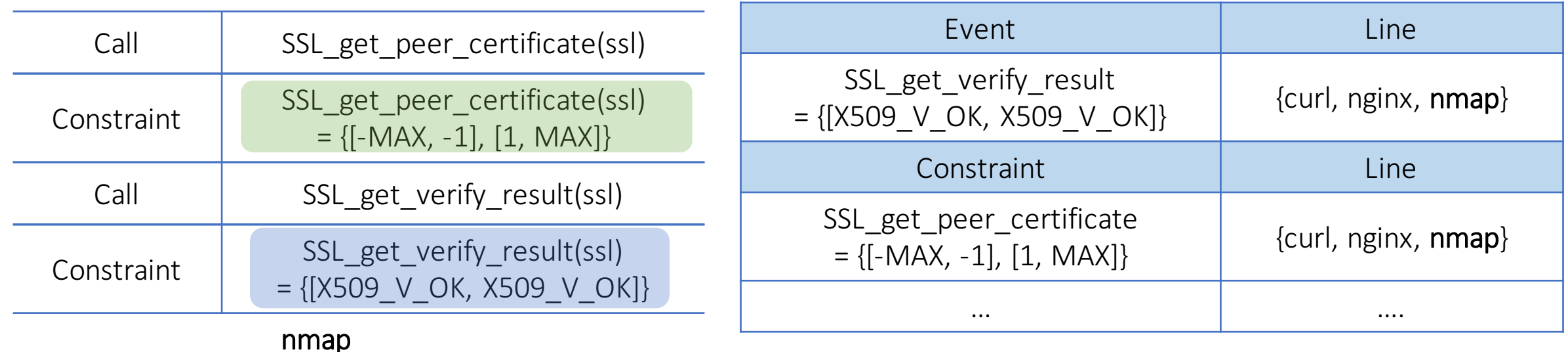

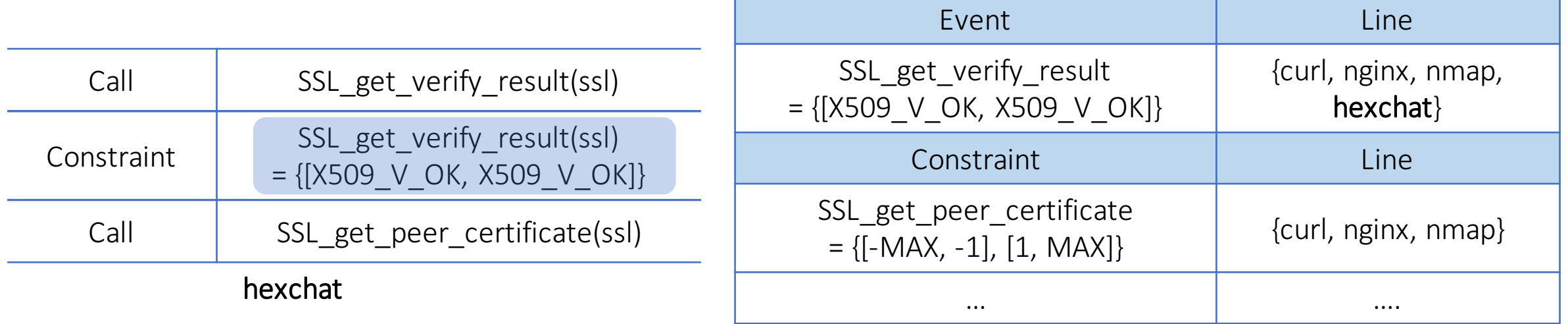

#### Example: find majority & minority usages from contexts

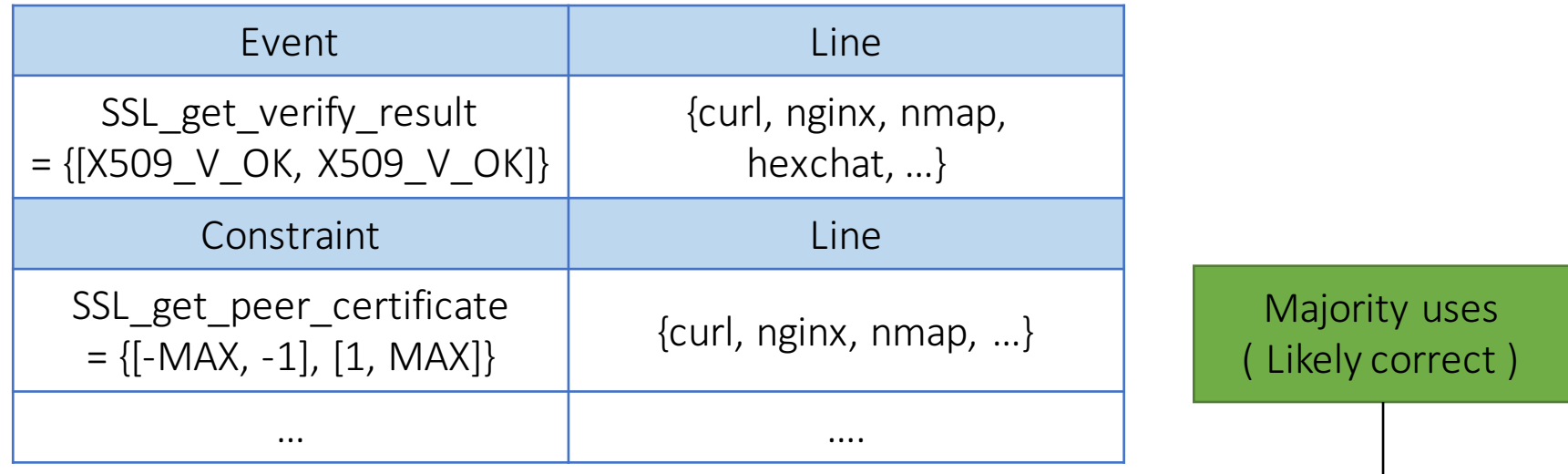

Deviant uses

$$
P
$$
 (Likely bug) = total\_events-majority\_use = {hexchat, ...}

#### Overview of APISan

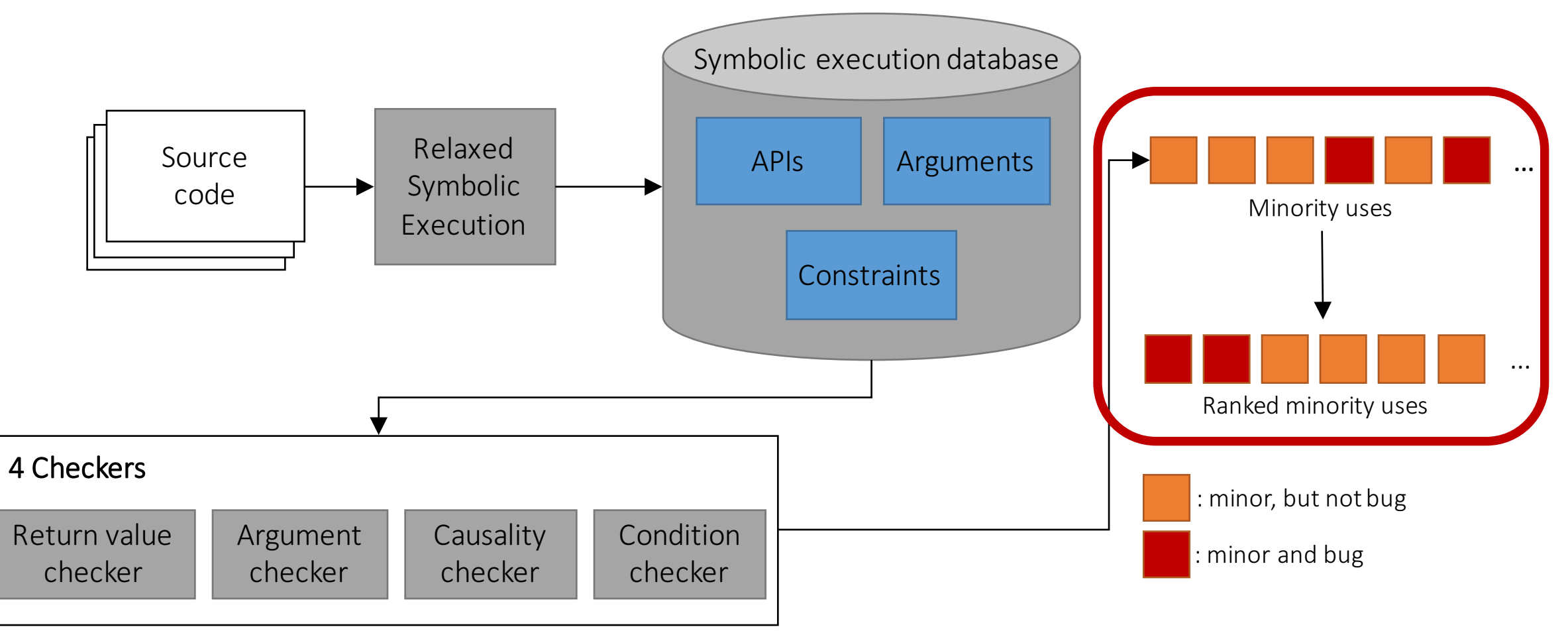

### False positives can be happened in majority analysis

- Lack of inter-procedural analysis
	- -e.g., check a return value of malloc() inside a function
- Correlation ≠ Causation
	- $-e.g.,$  fprintf() is used for printing debug messages when open() is failed
- Correct minor uses

 $-e.g.,$  strcmp() == 0, strcmp() > 0

#### Ranking can mitigate false positives

- More majority pattern repeated, more bug-likely  $-e.g., 999$  majority, 1 minority > 10 majority, 1 minority
- General information
	- $-e.g.,$  most of allocation functions have "alloc" in their names and are required to check their return values
- Domain specific knowledge

-e.g., SSL APIs start with a string "SSL"

#### Our approach is formalized as a general framework

SymbolicContexts  $(f) = \{ (t, i, C) | t \in \mathbb{D} \land i \in [1..|t|] \land t[i] \equiv \text{call } f(*) \land C = \text{CONTENTS}(t, i) \}$ Frequency  $(f,c) = \{ (t,i) | \exists C : c \in C \land (t,i,C) \in$  Symbolic Contexts  $(f)$  $c \;\; |\;\;|$ Frequency $(f,c)| \; / \; |$ SymbolicContexts $(f)| \geq \theta$ Majority  $(f) = \{$ BugReports  $(f) = \{ (t,i,C) | (t,i,C) \in$  SymbolicContexts  $(f) \wedge C \cap$  Majority  $(f) = \emptyset$ BugReportScore  $(f) = 1 - |\text{BugReports}(f)| / |\text{SymbolicContexts}(f)| + \text{HINT}(f)$ 

returnValueContexts =  $\lambda(t, i)$ .  $\{ \qquad \bar{r} \mid \exists j : t[j] \equiv \text{assume}(e, \bar{r}) \land \langle \text{ret}, i \rangle \in \text{retvars}(e) \}$ argRelationContexts =  $\lambda(t, i)$ . {  $(u, v) | t[i] \equiv \text{call} * (\bar{e}) \wedge argvars(\bar{e}[u], t) \cap argvars(\bar{e}[v], t) \neq \emptyset$  } causalityContexts $\langle \bar{r} \rangle = \lambda(t,i)$ .  $\{ g \mid \exists j : t[j] \equiv \text{assume}(e,\bar{r}) \land \langle \text{ret}, i \rangle \in \text{retvars}(e) \land \exists k > j : t[k] \equiv \text{call}(s) \}$ conditionContexts $\langle \bar{r} \rangle = \lambda(t,i)$ .  $\{ (g, \bar{r}') | \exists j : t[j] \equiv \text{assume}(e, \bar{r}) \land \langle \text{ret}, i \rangle \in \text{retvars}(e) \land \exists k > j : t[k] \equiv \text{call}(s) \land \exists k > j : t[k] \equiv \text{call}(s) \land \exists k > j : t[k] \equiv \text{call}(s) \land \exists k > j : t[k] \equiv \text{call}(s) \land \exists k > j : t[k] \equiv \text{call}(s) \land \exists k > j : t[k] \equiv \text{call}(s) \land \exists k > j : t[k$  $\exists l : t[l] \equiv \text{assume}(e', \bar{r}') \land \langle \text{ret}, k \rangle \in \text{retvars}(e') \}$ nullDerefHint  $= \lambda f$ . if (f's name contains alloc) then 0.3 else 0 defaultHint  $= \lambda f$ . 0

## Implementation of APISan

#### •9K LoC in total

-Symbolic database generation : 6K LoC of C/C++ (Clang 3.6) -APISan library : 2K LoC of Python

#### • Checkers : 1K LoC of Python

- -Return value checker : 131 LoC
- -Argument checker : 251 LoC

#### Evaluation questions

• How effective is APISan in finding new bugs?

• How easy to use and easy to extend?

• How effective is APISan's ranking system?

## APISan is effective in finding bugs

- Found 76 new bugs in large, complex software -Linux kernel, OpenSSL, PHP, Python, and Debian packages
- Security implication
	- -e.g., CVE-2016-5636: Python zipimporter heap overflow (Code execution in Google App Engine)

#### APISan is easy to use without any manual annotation

- To generate symbolic context database \$ apisan make # use existing build command
- Run a checker

\$ apisan --checker=cpair # cpair : causality checker

• Run a checker (inter-application) \$apisan --checker=cpair --db=app1, app2

## APISan is easy to extend

- •e.g., Integer overflow check
- Integer overflow sensitive APIs
	- -Have security implications when integer overflow happens
	- -e.g., memory allocation functions
- $\bullet$  Integer overflow  $\leftarrow$  Arguments + Constraints
	- -If arguments contains binary operators
		- $\rightarrow$  check integer overflow within given constraints

#### Check integer overflow with APISan

- Collect all integer overflows
- Ranking strategy
	- -More integer overflow prevented by constraints
		- $\rightarrow$  APIs are likely integer overflow sensitive
	- -Incorrect constraints > Missing constraints
		- ; Missing constraints can be caused by limited analysis
- Found 6 integer overflows (167 LoC)

#### APISan's ranking system is effective

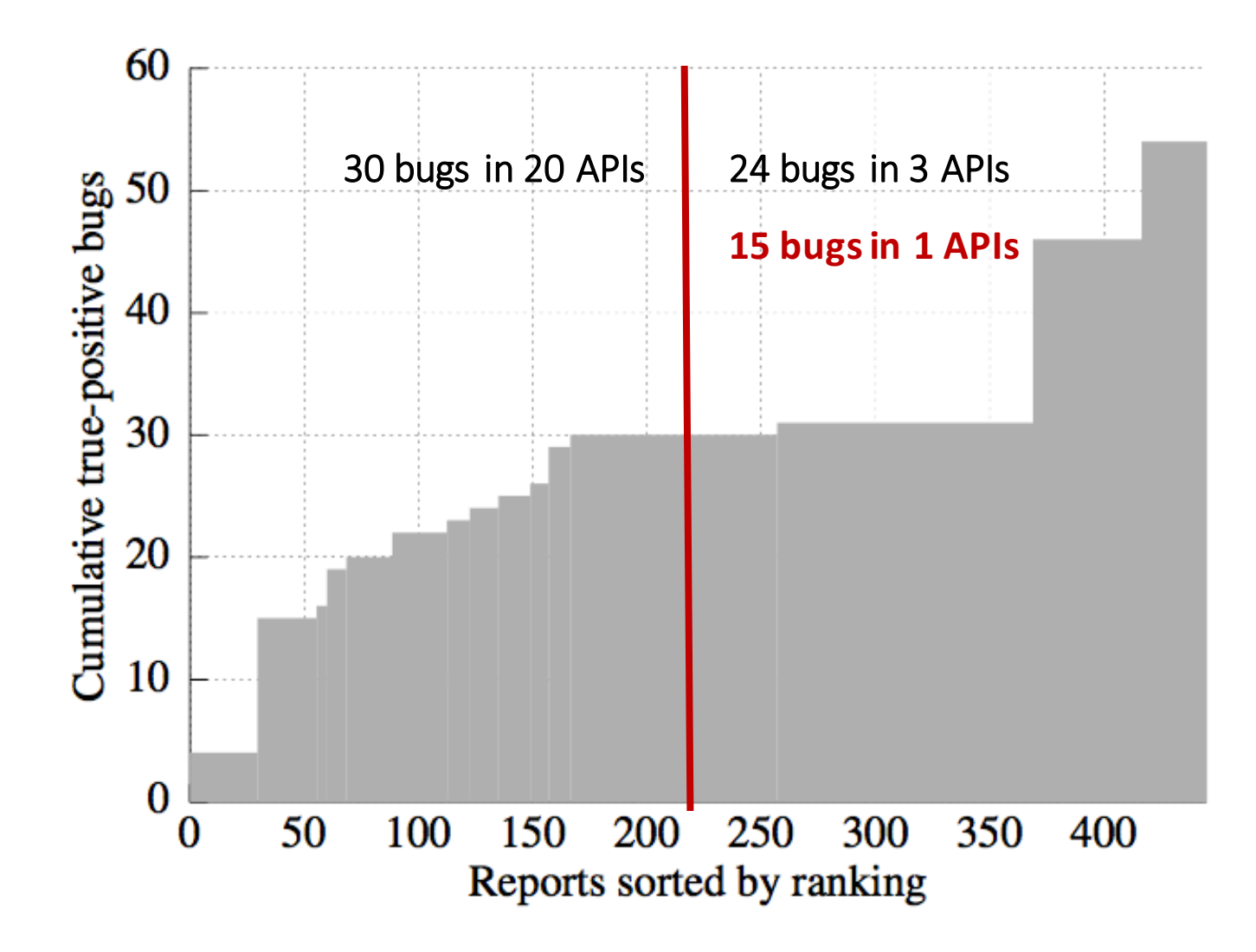

• Linux Kernel with Return Value Checker

- Total 2,776 reports
- Audited 445 reports
- Found 54 bugs

### Limitation

- No soundness & No completeness
- High false positive rate : > 80%
- Too slow to frequently analyze
	- -32-core Xeon server with 256GB RAM<br>-For Linux kernel,
	- Generating database : 8 hours Each checker: 6 hours
- Not fully resolve path explosion -stopped in functions which have path explosion

### Conclusion

- APISan: an automatic way for finding API misuse -Effective: Finding 76 new bugs
	- -Scalable: Tested with Linux kernel, Debian packages, etc

• APISan \*WILL\* be released as open source -https://github.com/sslab-gatech

## Thank you!

## **Questions?**